# Assembling reads using the de Bruijn graph

The de Bruijn graph is a powerful tool for assembling genomes. It is built from the set of k-mers occurring in the reads produced by a sequencing experiment.

In this lab assignment, we will work under the following assumptions:

- 1. large repeats do not occur in the target genome;
- 2. reads are error-free (inc. mismatches and gaps);
- 3. the target genome is fully covered by the sequencing experiment, i.e. every genomic position belongs is part of at least one read.

In this (fairly unrealistic) setting, reconstructing the genome is equivalent to finding a Eulerian path, the object of this assignment.

### **Breaking down a read into a k-mers list**

A list of *k*-mers is created from a list of reads, implement a list that breaks down a read into its fragments of size *k*

### **Example:**

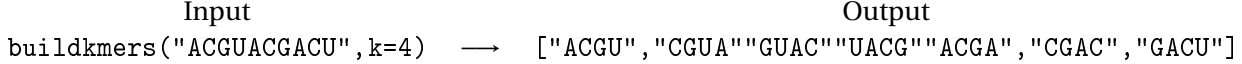

### **Computing overlaps**

Given a list of *k*-mers, when need to compute the (directed) pairs of *k* mers  $(w, w')$  that overlap on  $(k-1)$  letters (the  $(k-1)$  first letters of  $w'$  are the same as the  $(k-1)$  last ones of  $w$ )

#### **Example:**

Input Output Controllers and the Controllers of the Controllers of the Controllers of the Controllers of the Controllers of the Controllers of the Controllers of the Controllers of the Controllers of the Controllers of the overlaps(["ACGU","CGUU","CGUG"]) −→ [("ACGU","CGUU"),("ACGU","CGUG")] It is possible to use classic Python data structures, like dict, or use an optimized prefix tree.

## **Building the de Bruijn graph**

Build the de Bruijn graph as shown in the lecture.

To represent the graph *G*, we will use the networkx which includes many graph algorithms.

#### **Example:**

Input Output

deBruijn(reads,k) −→ networkx.DiGraph object

Using the draw method of networkx (+ matplotlib), check on the example given in the lecture that your implementation produces the same graph.

## **Checking the input**

Check that the graph in Eulerian is amenable to an assembly:

- indegree=outdegree for all nodes, except maybe for start/end nodes;
- single connected component.

### **Example:**

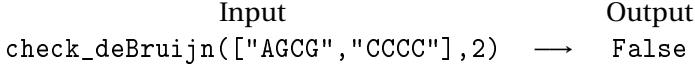

## **Towards Eulerian path**

Implement the Eulerian path reconstruction algorithm to generate a possible assembly of *k*-mers

**Example:**

Input Output  $eulerian(reads,k) \rightarrow$  "XXX"

## **Beyond the single genome**

Generate the list of all possible ordering for a given initial path. Is that all there is? **Example:**

Input Output  $all$ <sub>eulerian(reads,k)  $\rightarrow$  ["XXX","YYY"...]</sub>